## 内容

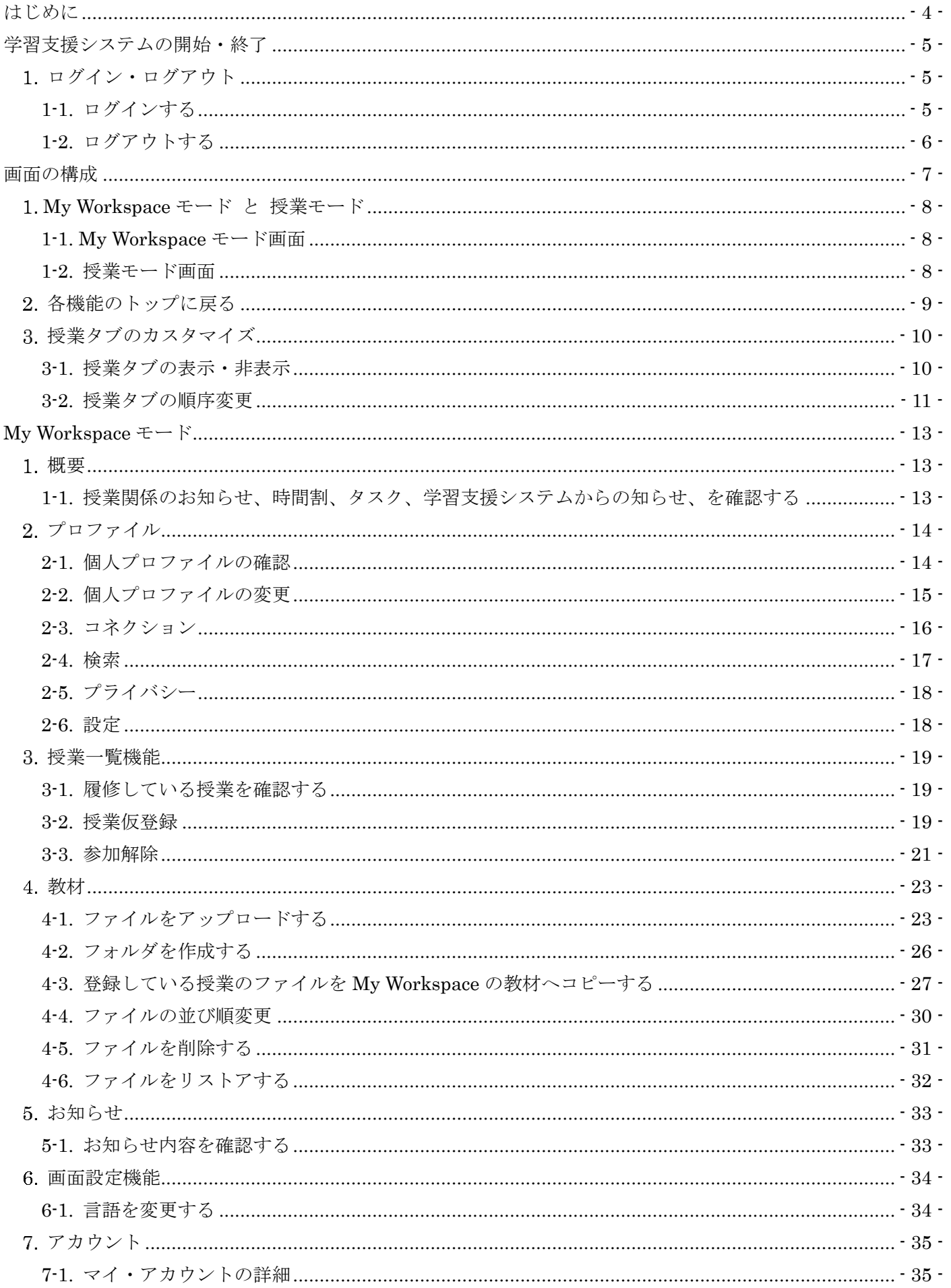

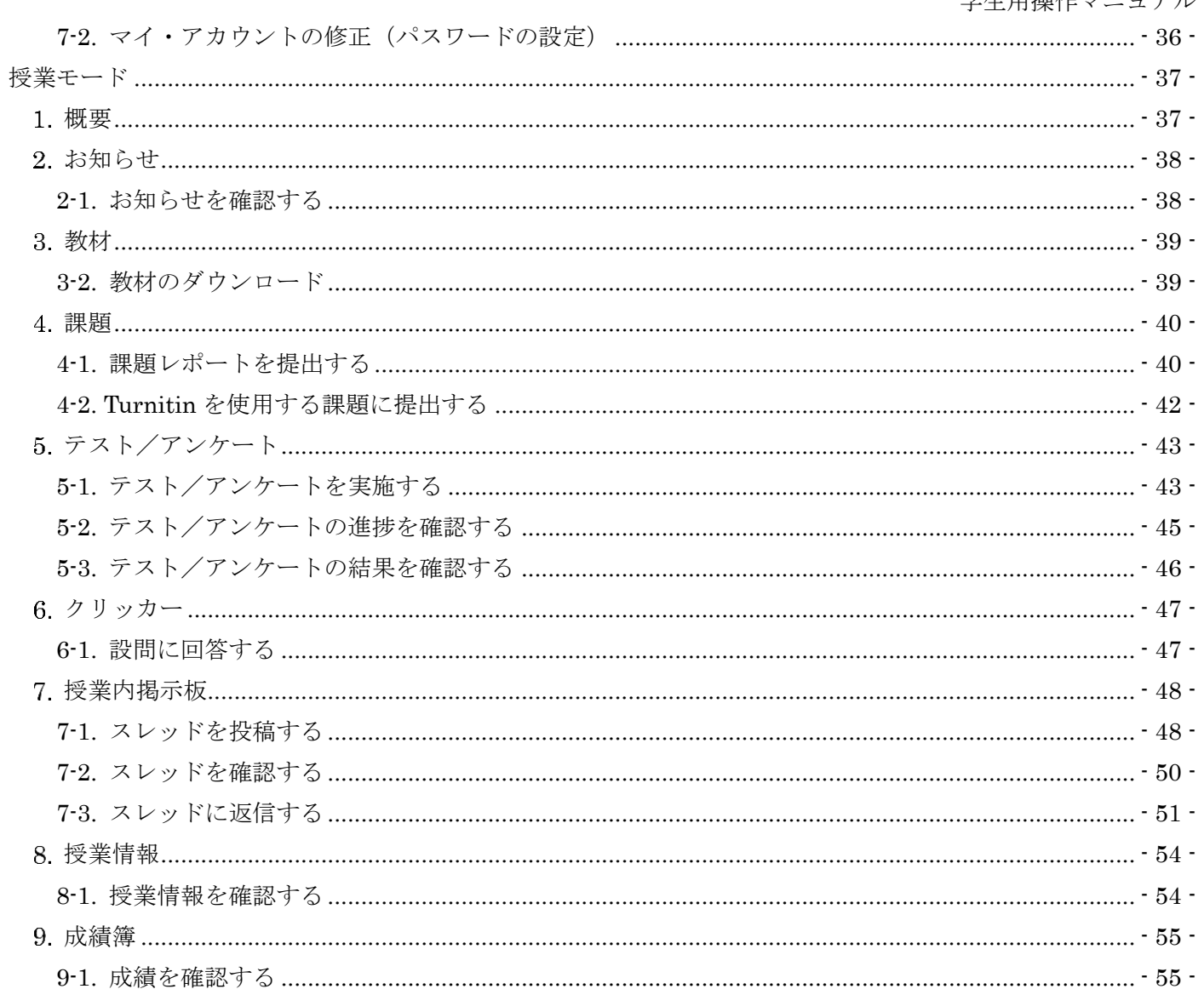

<span id="page-2-0"></span>はじめに

本マニュアルは、受講者を対象に「学習支援システム」の各機能でできることを説明しています。数字(①、 ②、③・・・省略)の順番で操作をすることで、各機能(授業のお知らせの確認、課題の提出など)が利用でき ます。

「記号」について

- 説明・・・ボタン、表示内容についての説明
- ヒント・・・操作のヒント
- 注意・・・注意すべき点